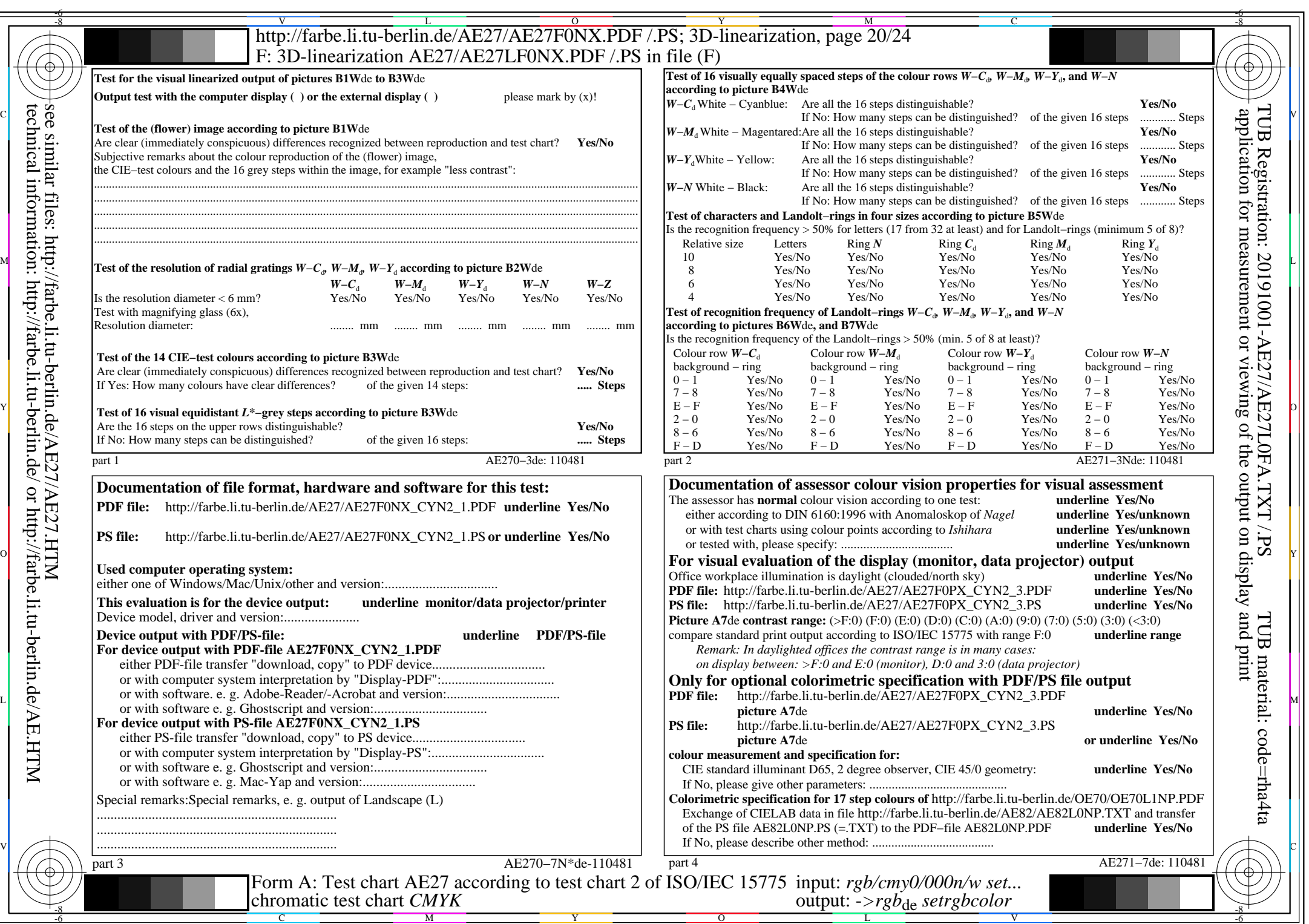

 $C_{YN2}$  (4,5:1): *gp*=1,000; *g<sub>N</sub>*=1,818 http://farbe.li.tu-berlin.de/AE27/AE27F0PX\_CYN2\_2.PDF /.PS